Lausanne SPM Course April 11, 2013

Kerstin Preuschoff

## To model or not to model

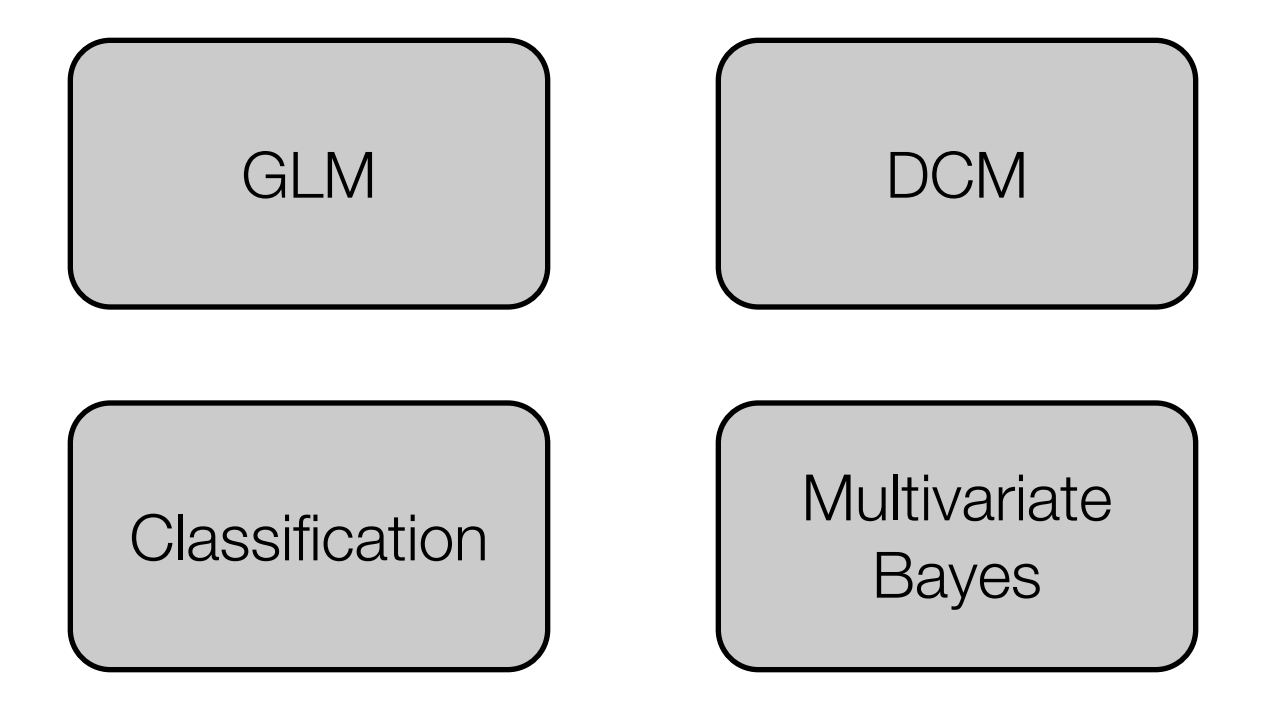

# fMRI uses models at different stages

- Hemodynamic response (hrf)
- Activation levels
- Time courses
- Connectivity
- t-tests

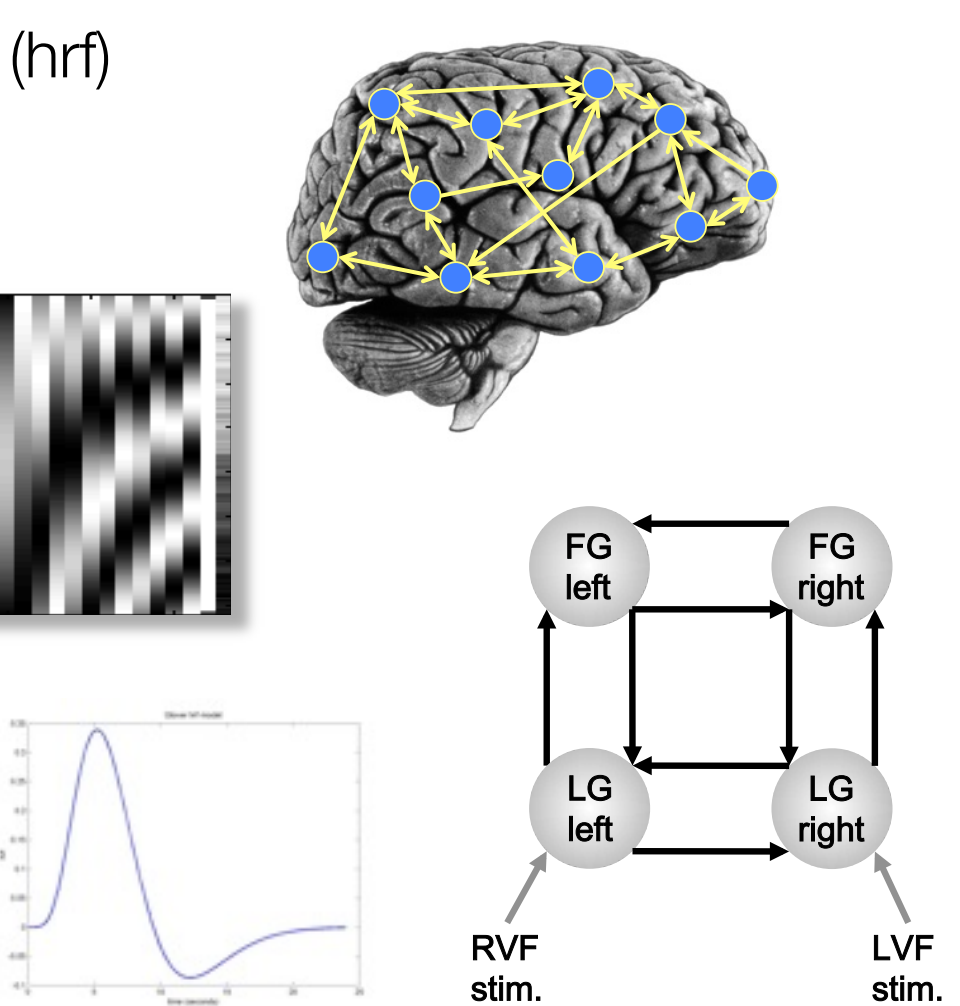

# **Overview**

- Categorical designs Subtraction - Pure insertion, evoked / differential responses Conjunction - Testing multiple hypotheses
- Parametric design Linear - Adaptation, cognitive dimensions Nonlinear - Polynomial expansions, neurometric functions
- Factorial designs Categorical - Interactions and pure insertion Parametric - Linear and nonlinear interactions - Psychophysiological Interactions

## Parametric designs

- Vary the stimulus-parameter of interest on a continuum, in more than 2 steps,
	- e.g., ratings on a scale of 1-7; amount of reward received
- Relate measured BOLD signal to this parameter
- Many possible tests for such relations:
	- Linear, Nonlinear: Quadratic/cubic/etc. (polynomial expansion)
- Model-based regressors (e.g., predictions from behavioral models)

- Applying quantitative computational models to generate regressors of interest beyond stimulus inputs and behavioral responses

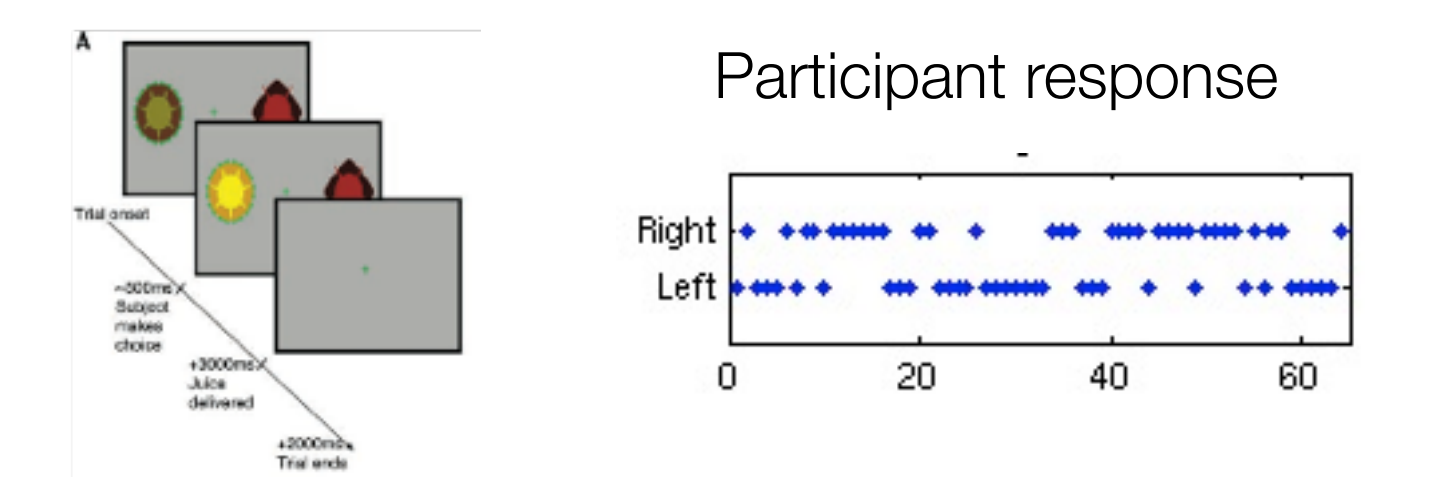

- Goal: uncover hidden variables or processes

## Model-based fMRI: questions answered

- How (i.e., by activation of which areas) does the brain implement a particular cognitive process?

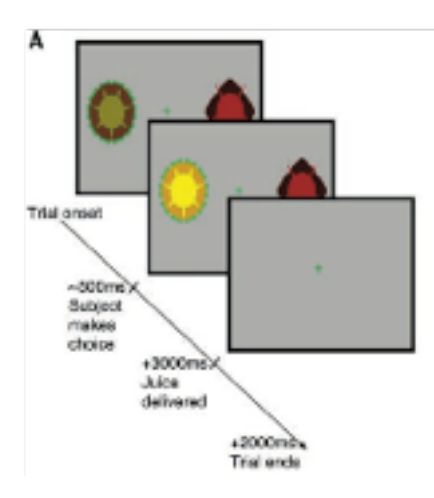

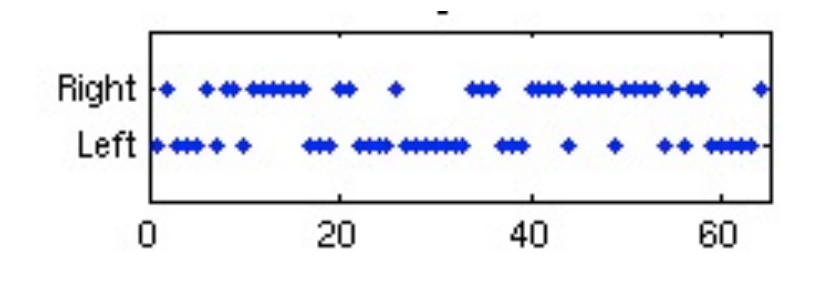

# **Outline**

- 1. Basic recipe for model-based fMRI
- 2. Using model-based regressors in the GLM

## When *not* to decide on a model

- 1. Hypothesis
- 2. Experimental design (e.g., event-related)
- 3. Data collection

 $\mathbf{r}_\parallel$ 

4. No effect for event-related analysis :(

**5. Find a computational model to track hidden variables**

1. Hypothesis

 $\mathbf{r}_\parallel$ 

## **2. Find a computational model to track hidden variables**

- 3. Experimental design (e.g., event-related)
- 4. Data collection
- 5. No effect for event-related analysis :(

- 1. Decide on a model
	- This should happen *before* you run the experiment.
	- Start with a research question and choose a model that adequately addresses this question.
	- Design your experiment with this model in mind.
	- E.g., reinforcement learning model, hierarchical bayesian model.

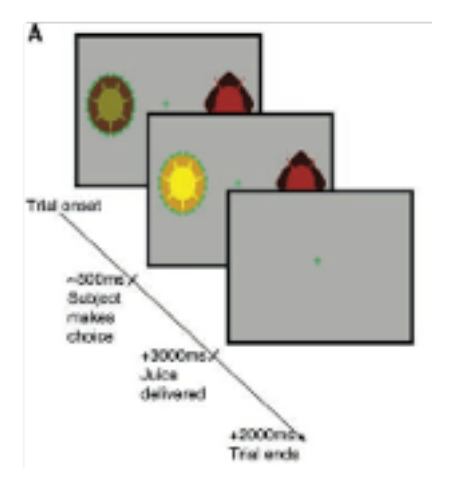

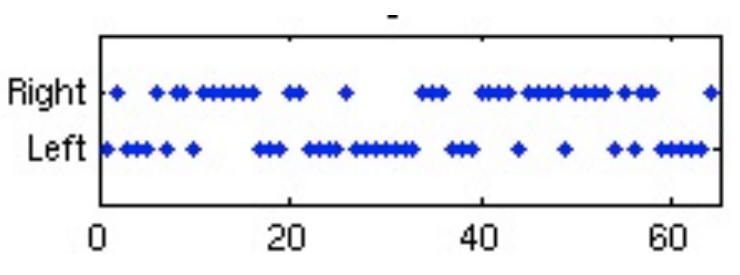

- 1. Decide on a model
	- Reinforcement learning model

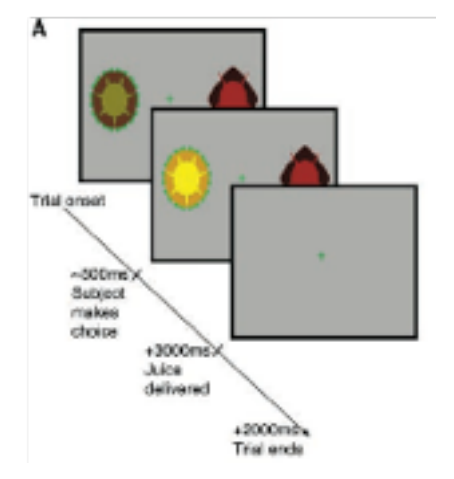

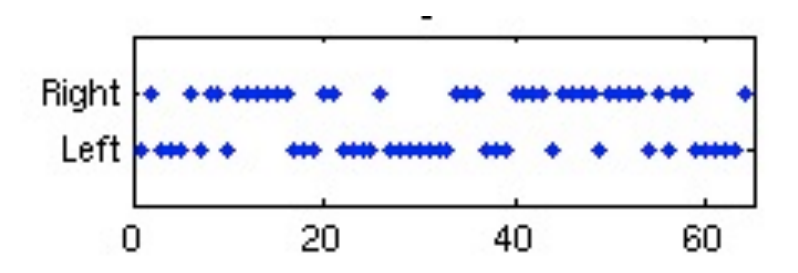

2. Pass individual subject trial history to model

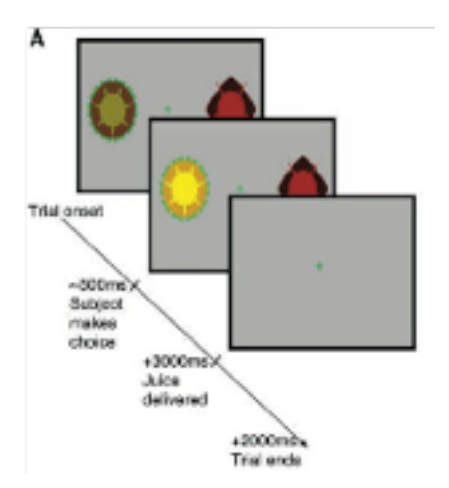

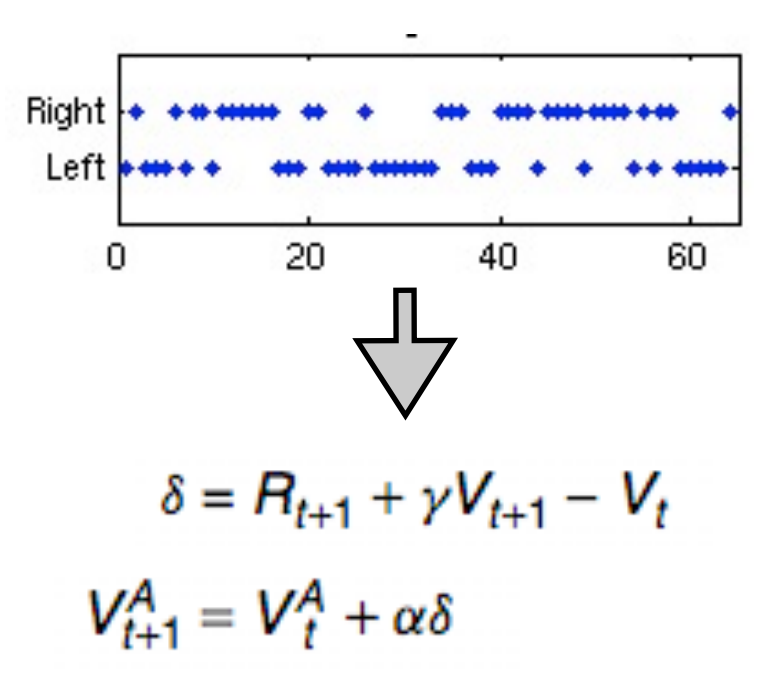

- 3. Find best-fitting parameters of the model (e.g., learning rate) to behavioral data
- 4. Generate
	- a. parametric modulators (first level)
	- b. model-based time series (first level)

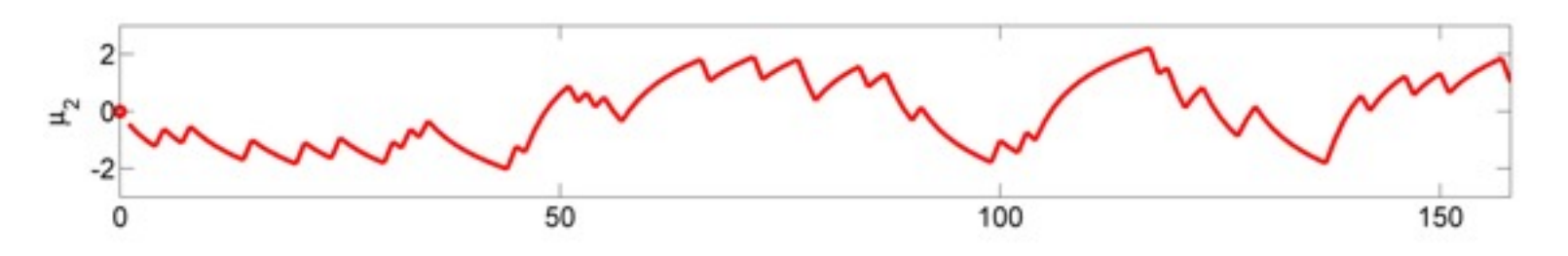

c. subject-specific parameters (e.g., second level, DCM)

5. Convolve time series with hemodynamic response function

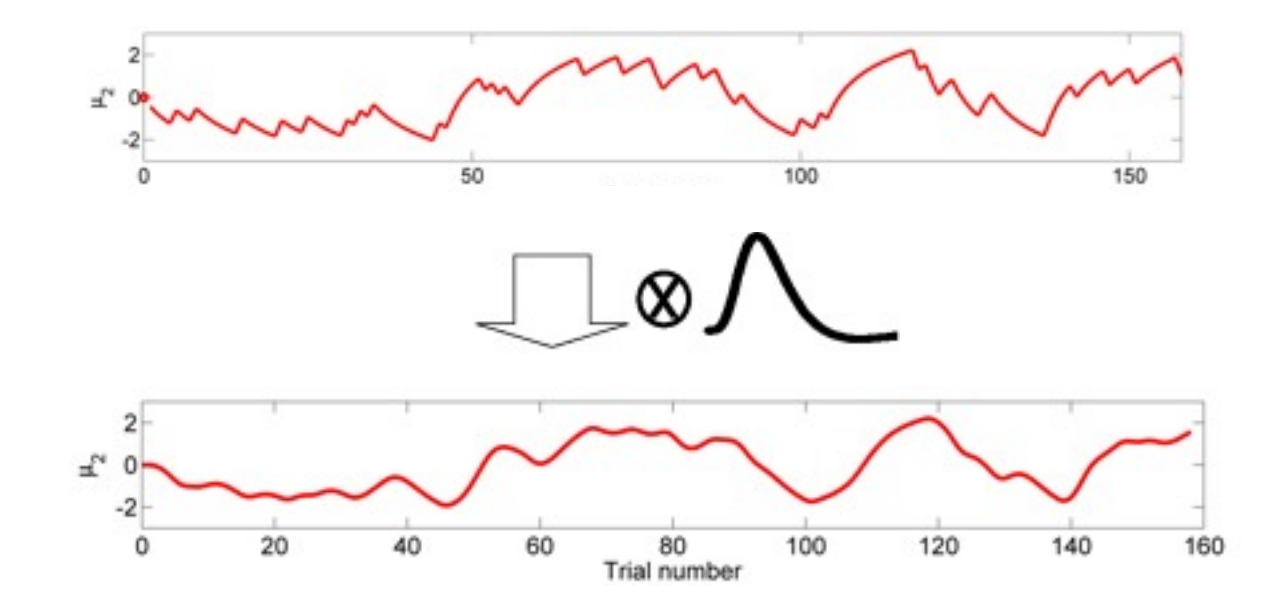

Adapted from O'Doherty et al., (2007)

#### 6. Regress against fMRI data

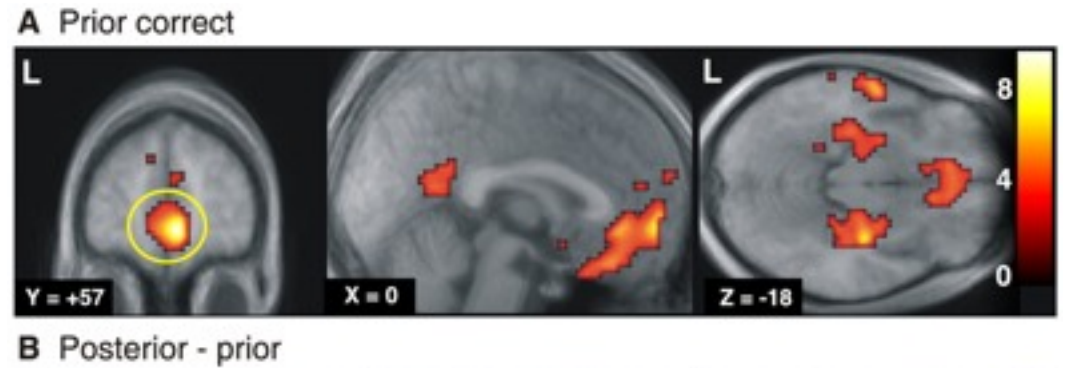

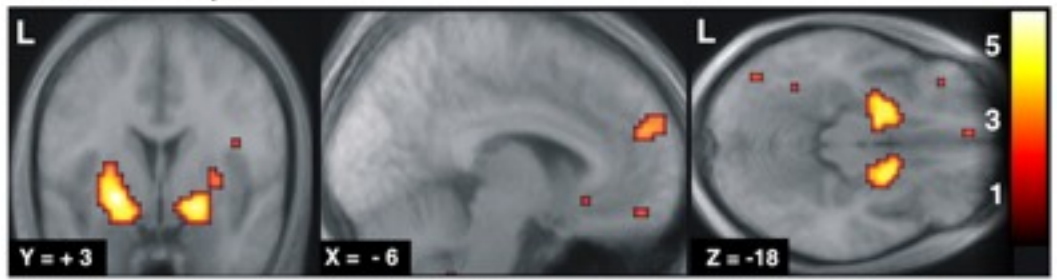

Hampton et al., (2006)

- 1. Decide on a model
- 2. Pass individual subject trial history to model
- 3. Find best-fitting parameters of model to behavioral data
- 4. Generate parametric modulators & model-based time series
- 5. Convolve time series with hemodynamic response function
- 6. Regress against fMRI data

# From classic design to model based fMRI

- 1. Classic event/block design
- 2. Adding parametric regressors
- 3. Model-based design

#### • Classical event/block design

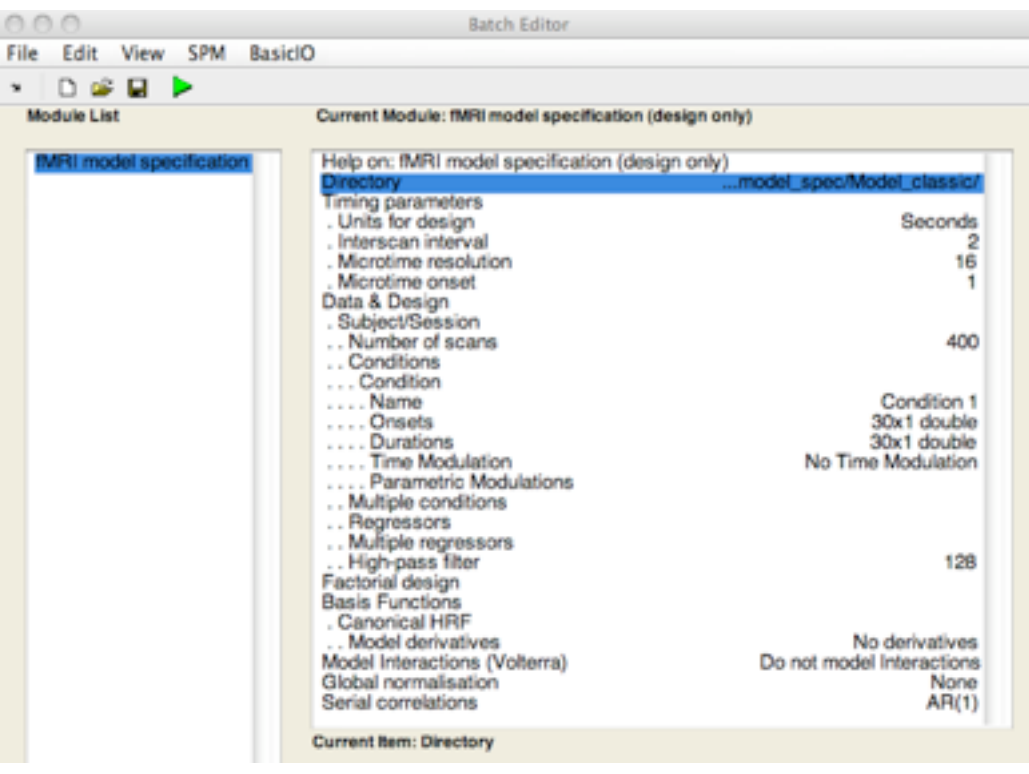

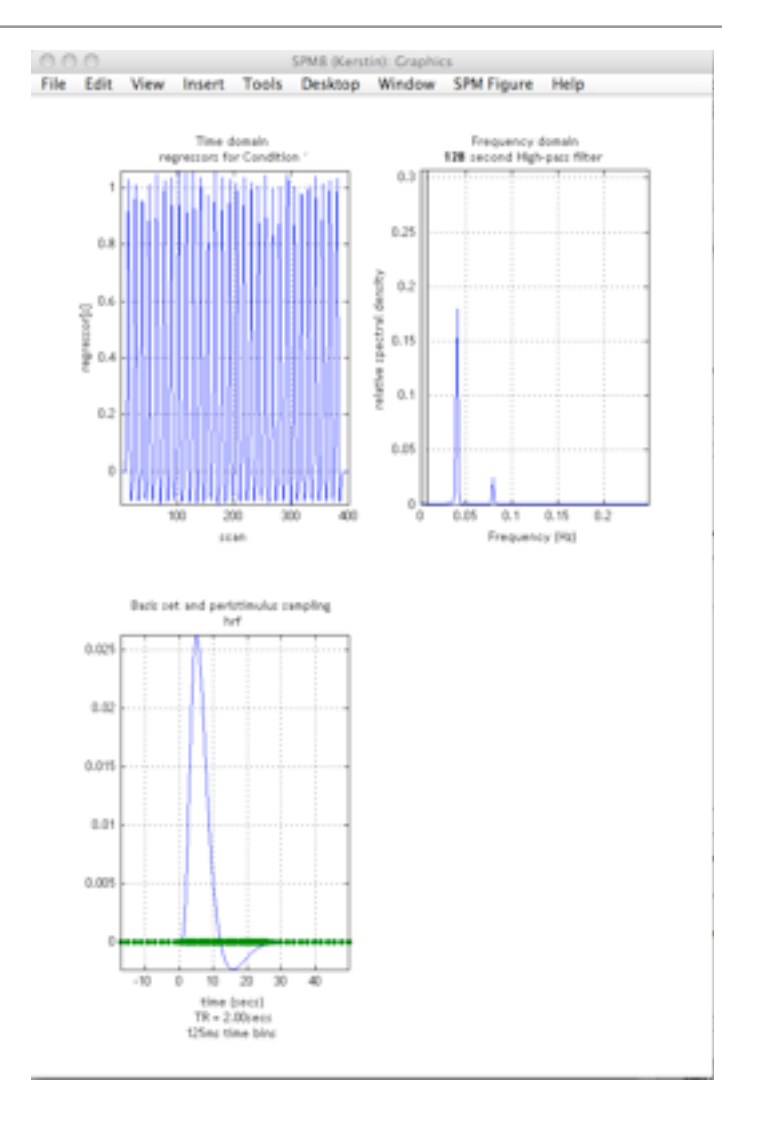

#### - Classical event/block design

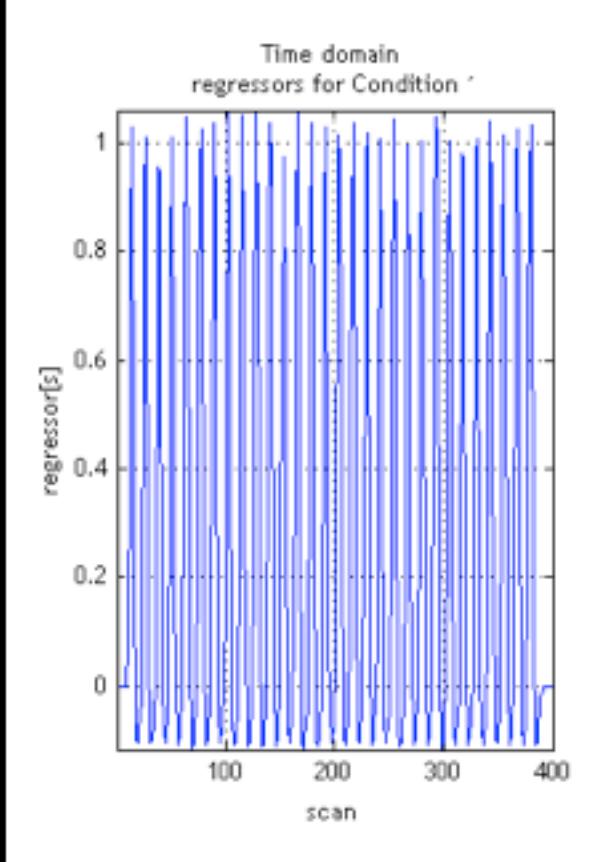

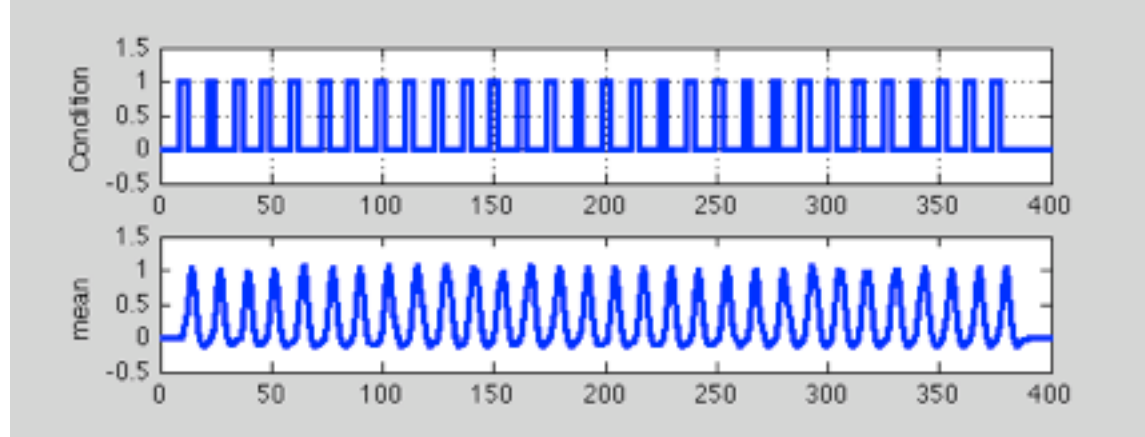

#### - Parametric regressors

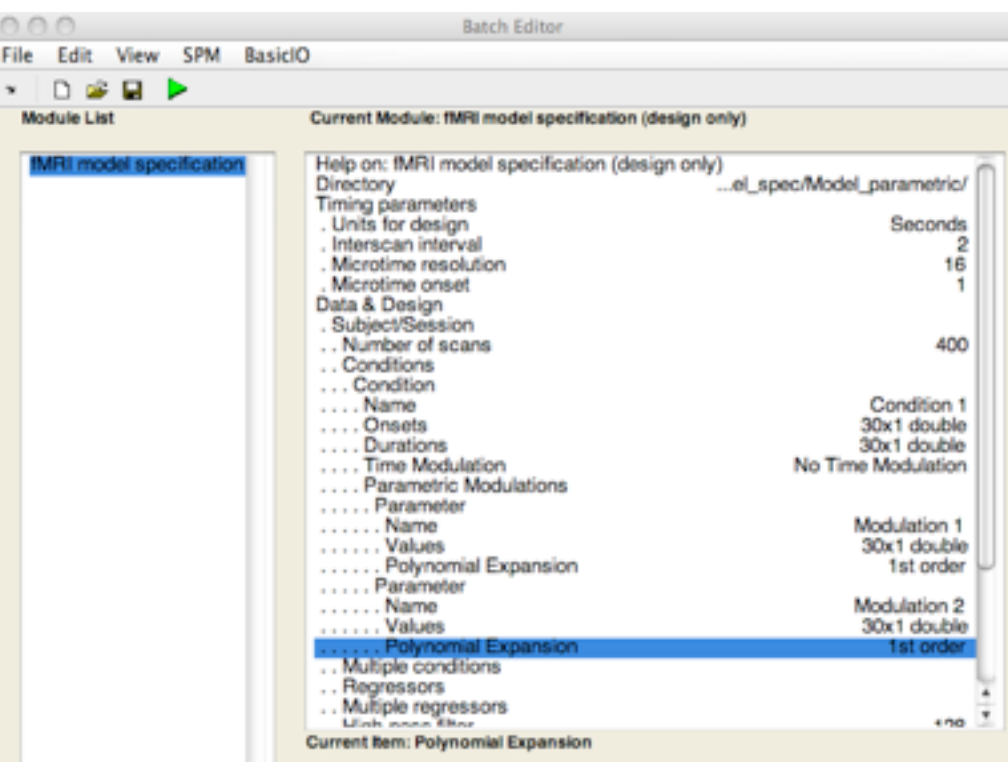

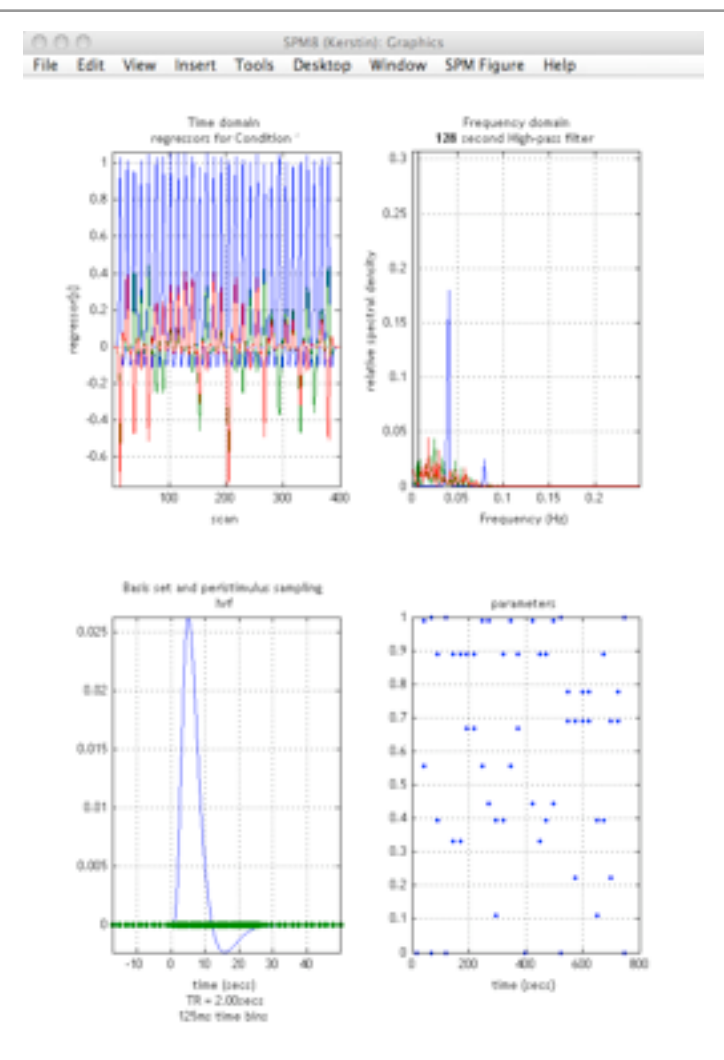

#### - Parametric regressors

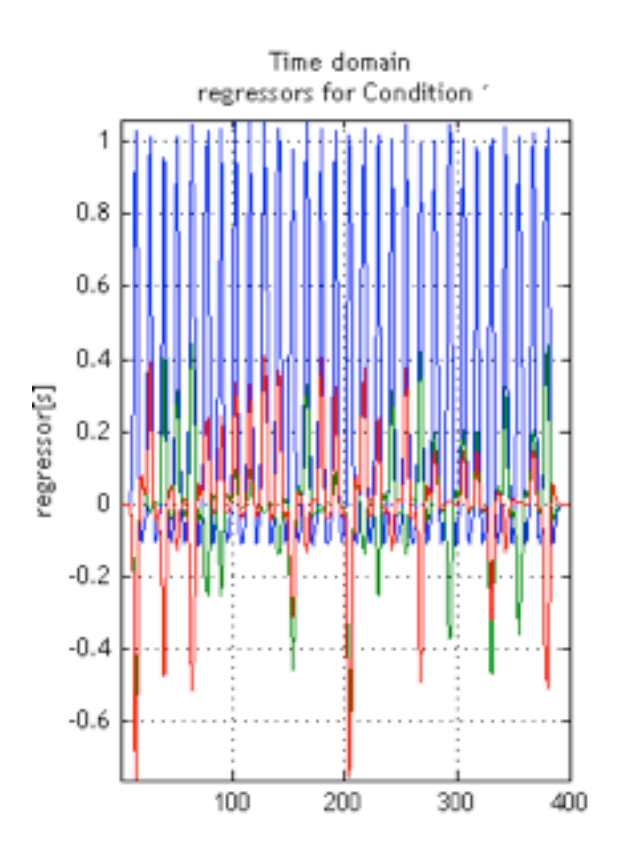

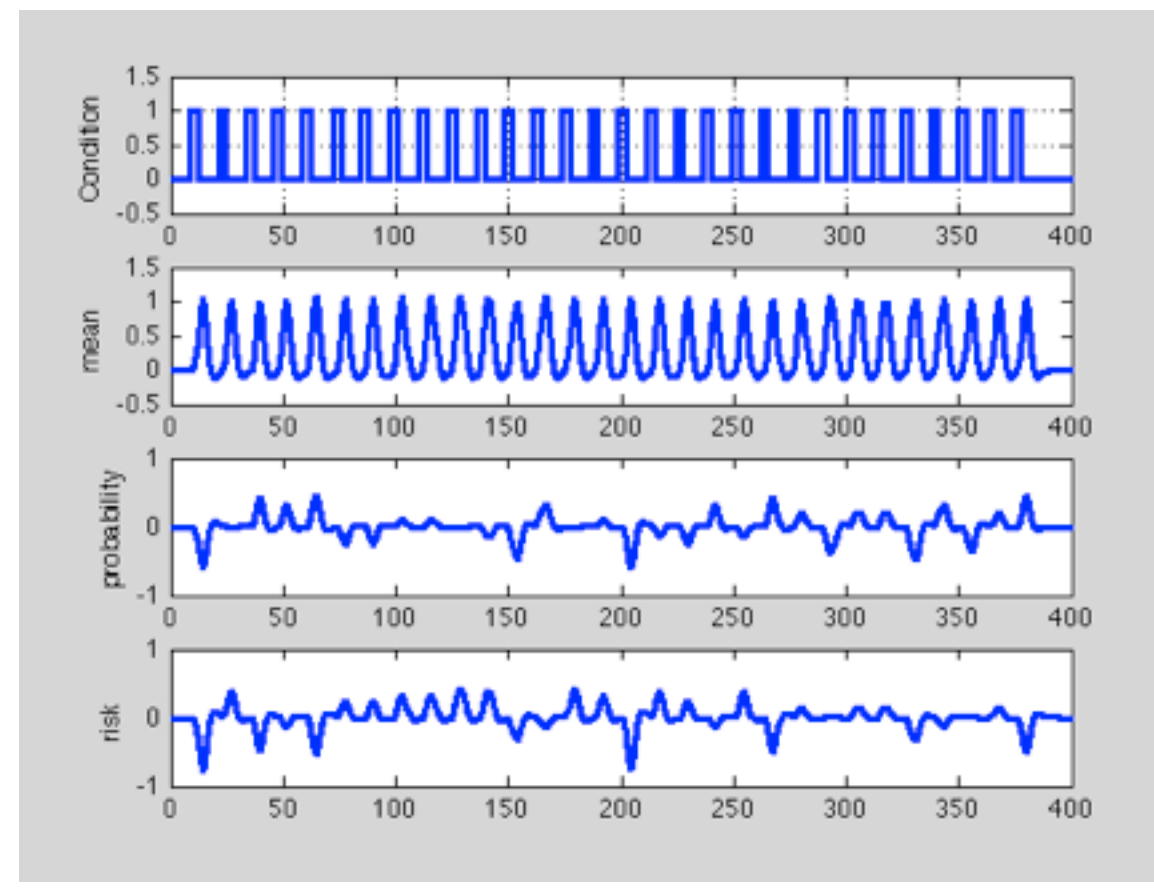

#### - Parametric regressors

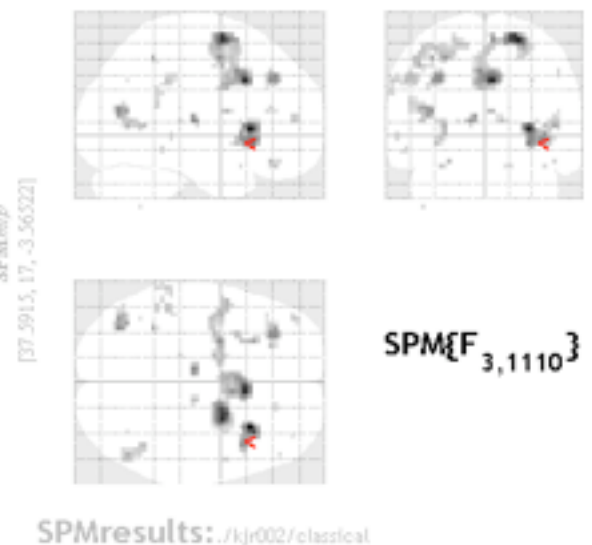

Height threshold F = 5.459528 (p-0.001 (unc.))

Extent threshold k = 0 yoxels

#### risk C1 long

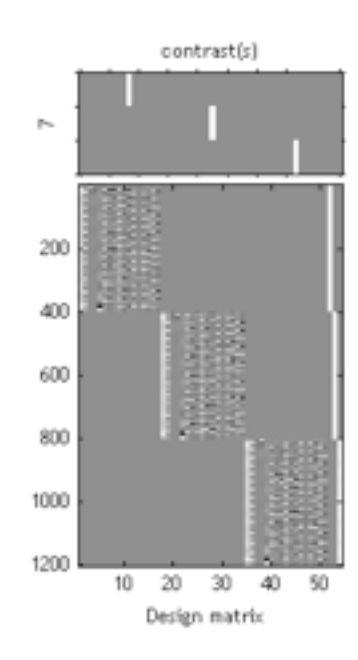

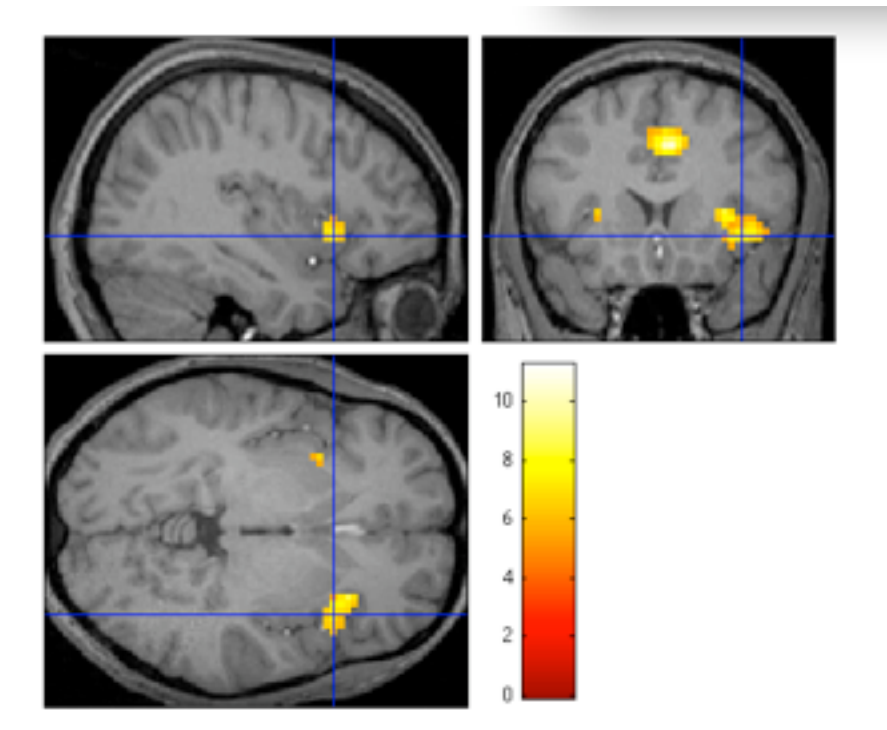

SPM.nop<br>[37.5915, 17, -3.56322

How do we construct regressors that correspond to cognitive processes and use them in SPM?

- 4. Generate
	- a. parametric modulators (first level)
	- b. model-based time series (first level)

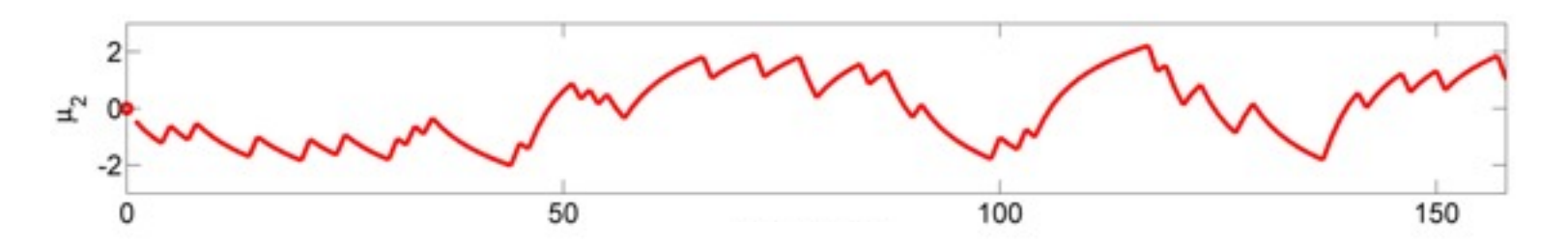

c. subject-specific parameters (e.g., second level, DCM)

Sample time-series at points of interest (e.g., participant response)

Enter as parametric modulation for condition 'participant response'

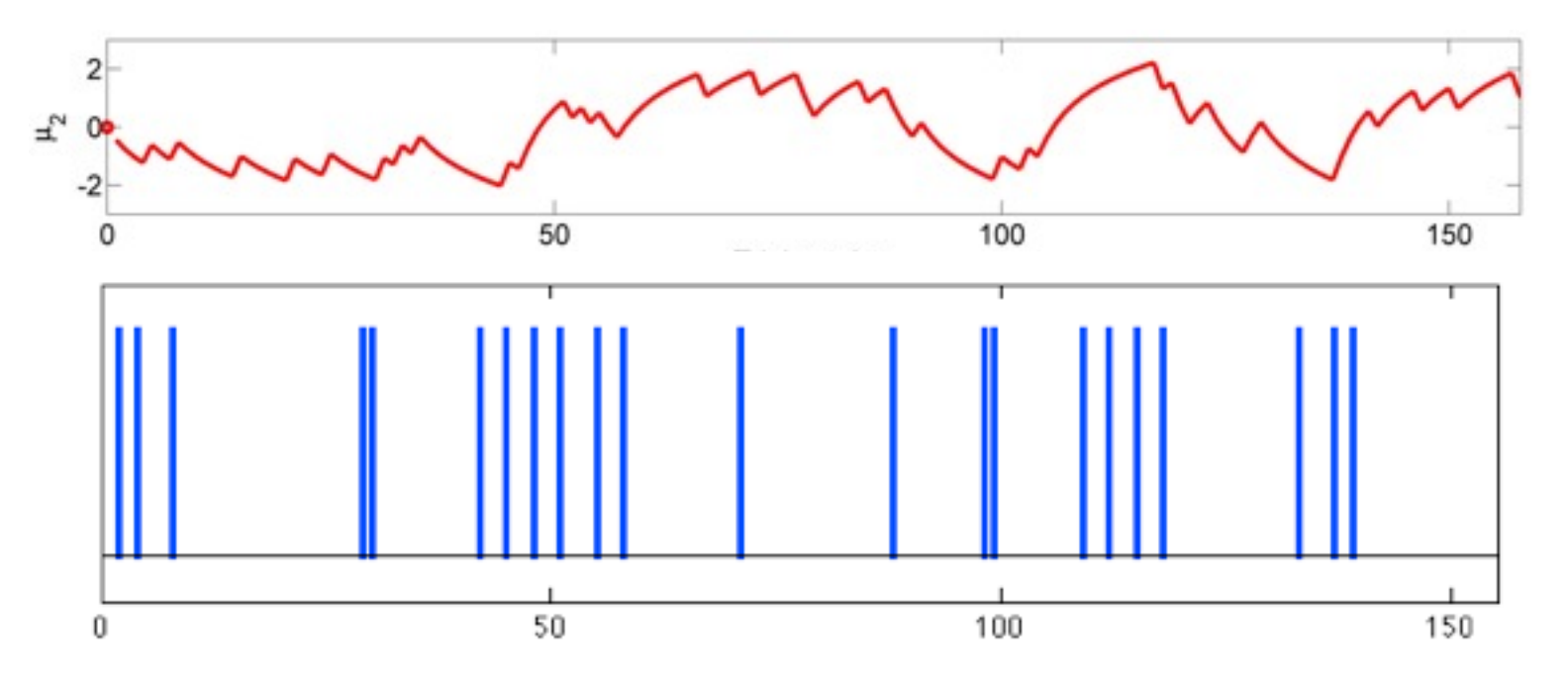

Convolve time series with hemodynamic response function

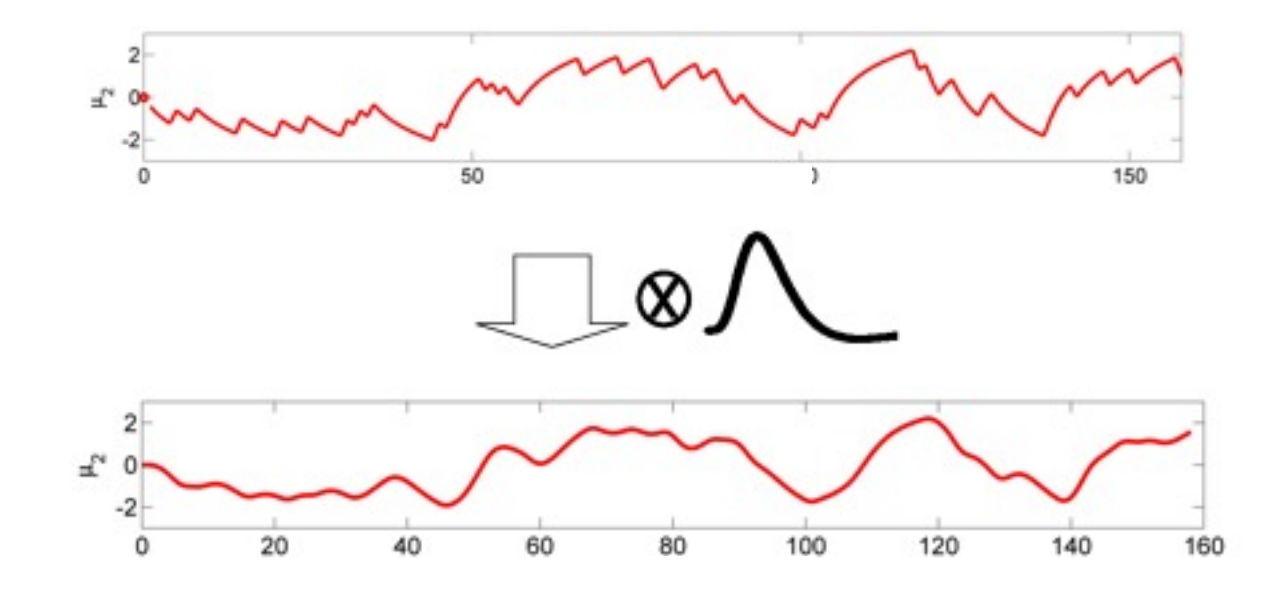

Adapted from O'Doherty et al., (2007)

Convolve time series with hemodynamic response function

- sample time series at the same rate as the basis functions
- convolve with the basis functions SPM.xBF.bf

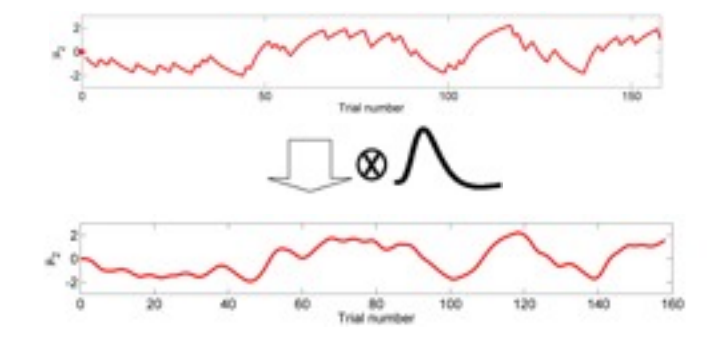

- sample at TR (i.e., one sample per functional volume)
- add to design matrix as (multiple) regressor(s)

Convolve time series with hemodynamic response function

- add to design matrix as (multiple) regressor(s)

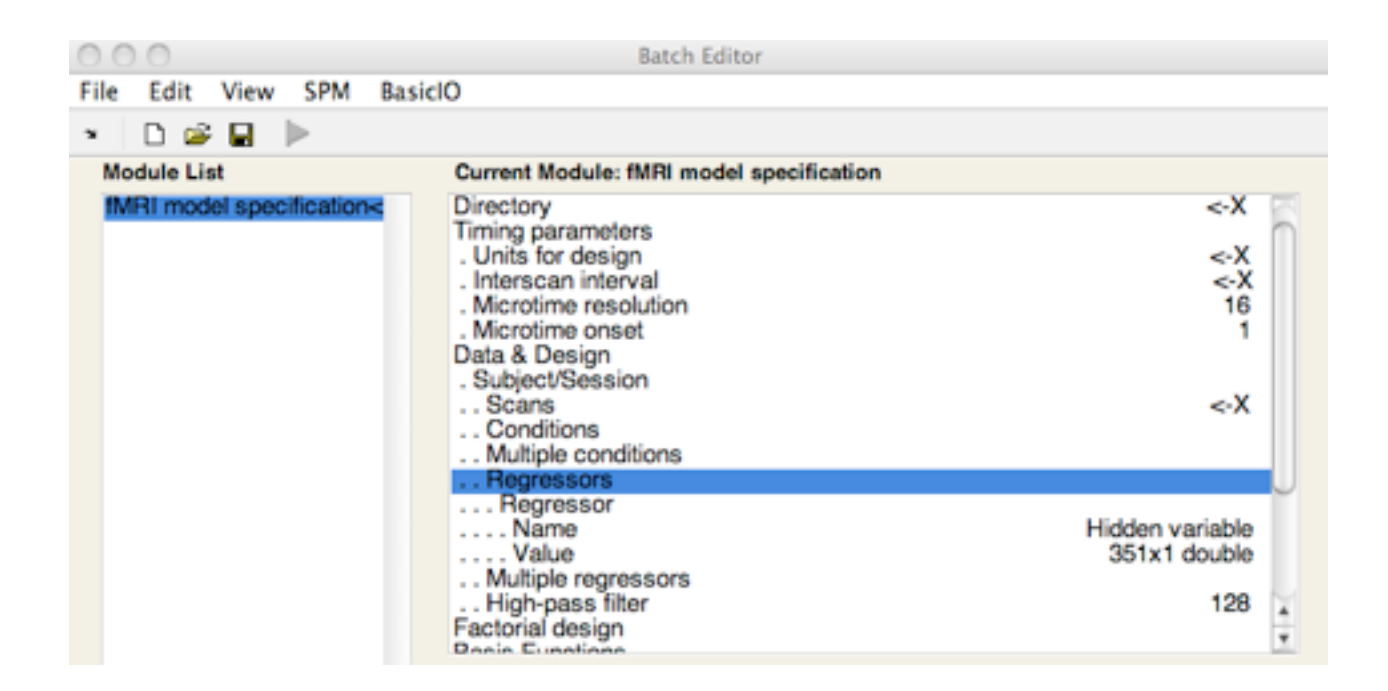

# How do we include individual model parameters?

#### e.g., enter as covariates at the second level

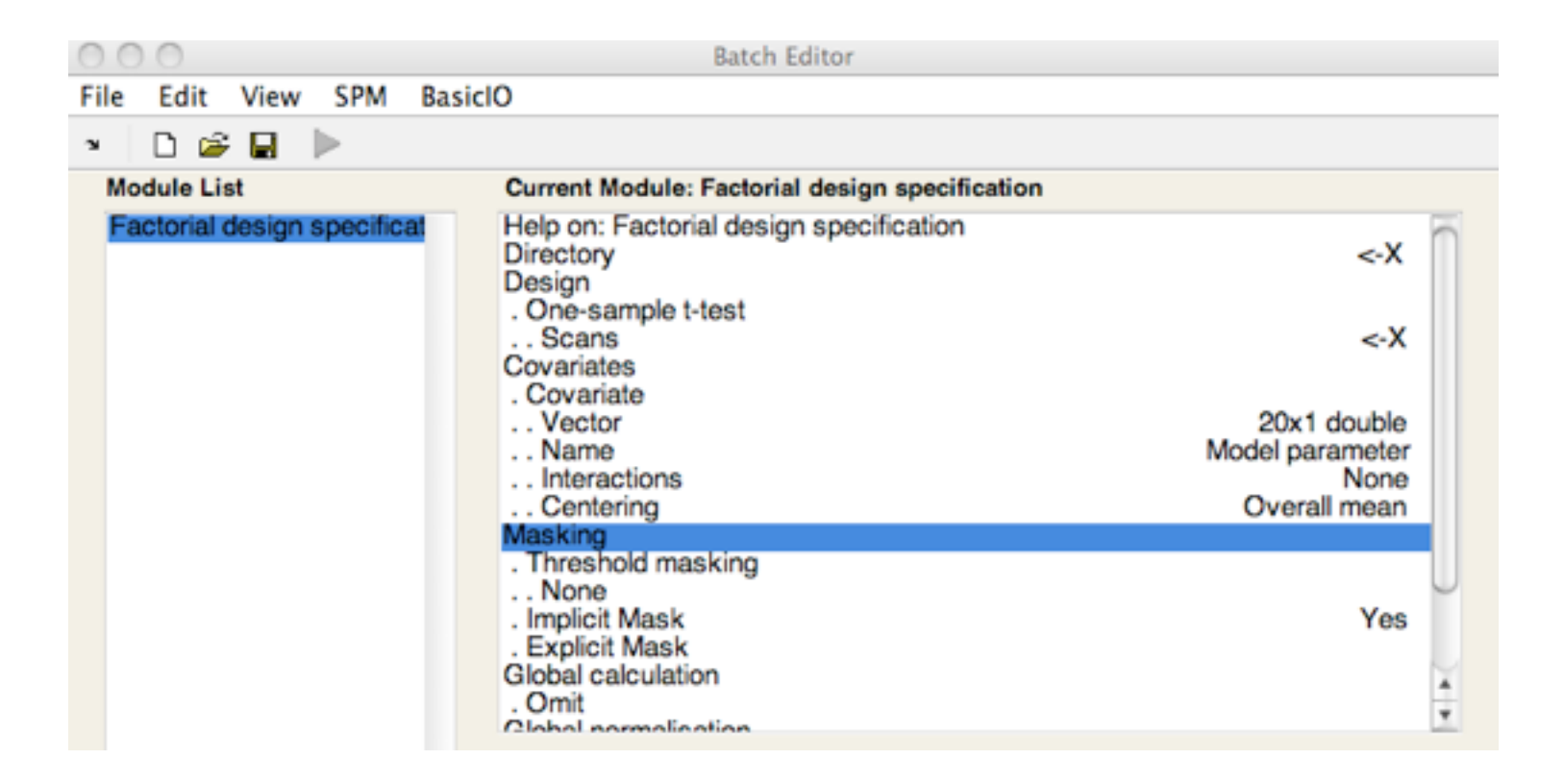

- 1. Decide on a model (*before* finishing your experimental design)
- 2. Pass individual subject trial history to model
- 3. Find best-fitting parameters of model to behavioral data
- 4. Generate parametric modulators & model-based time series
- 5. Convolve time series with hemodynamic response function
- 6. Regress against fMRI data

# Design efficiency

- Regressors and design matrix not fully specified before data collection.
- To estimate design efficiency:
	- Simulate behavioral data, conduct behavioral pilot study
	- Obtain simulated/pilot time course from the model
	- Optimize design efficiency

#### Simulated data for estimating design efficiency

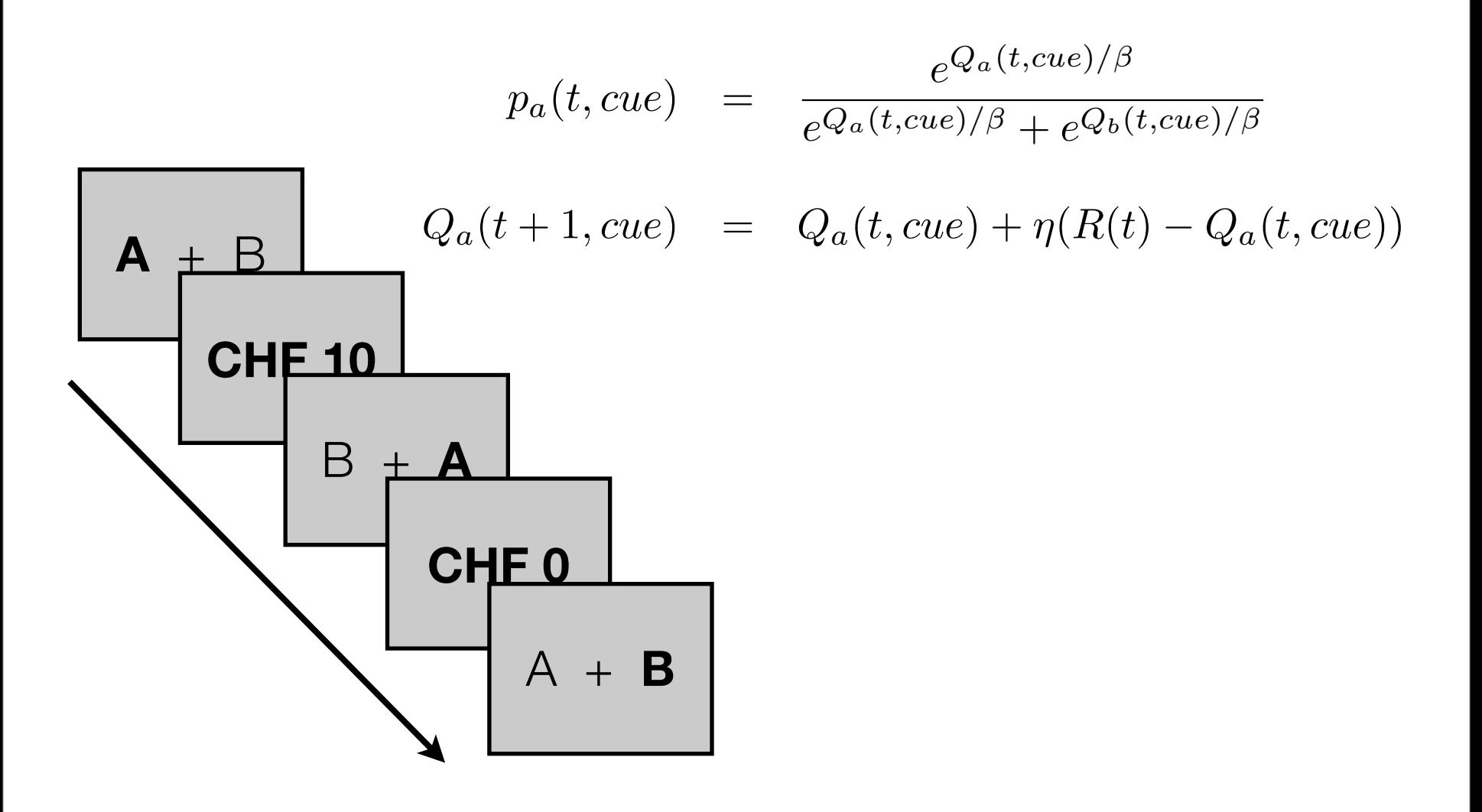

#### Simulated data for estimating design efficiency

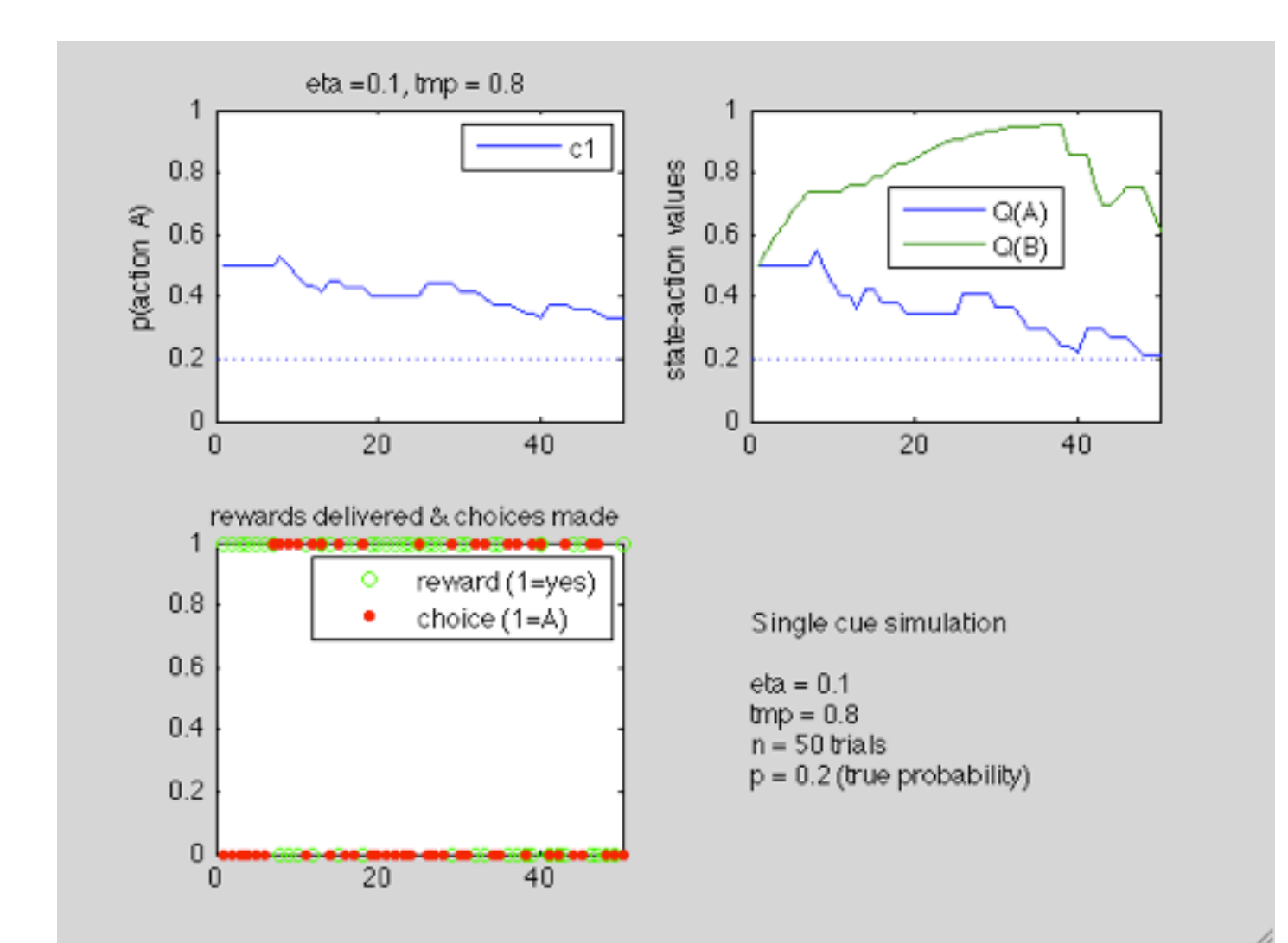

## Model-based fMRI: design efficiency

- Model based fMRI

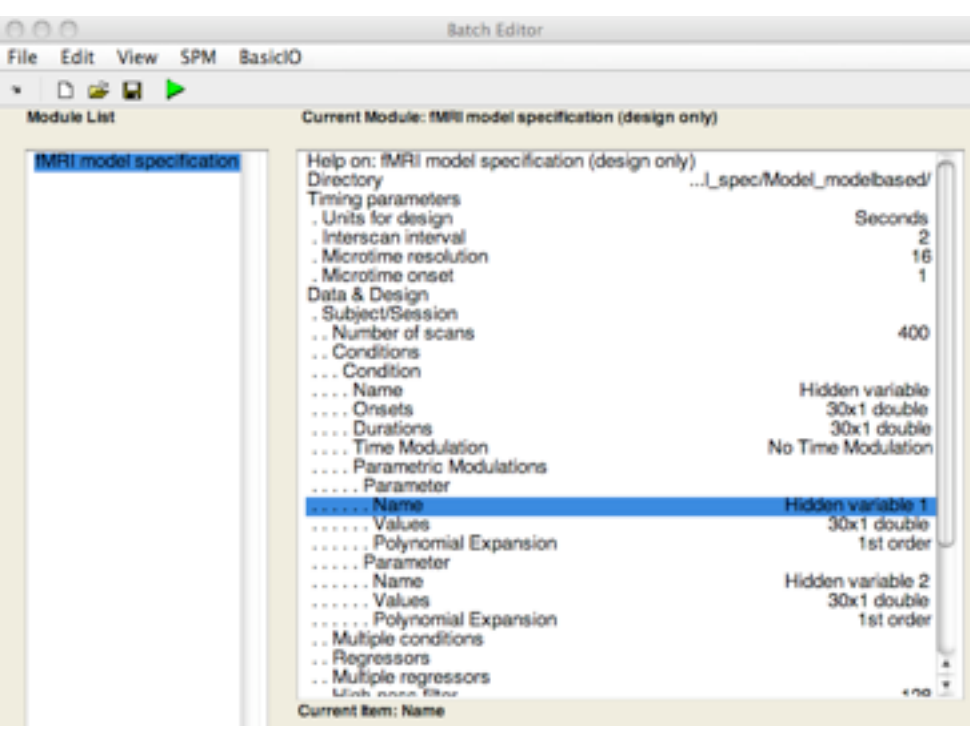

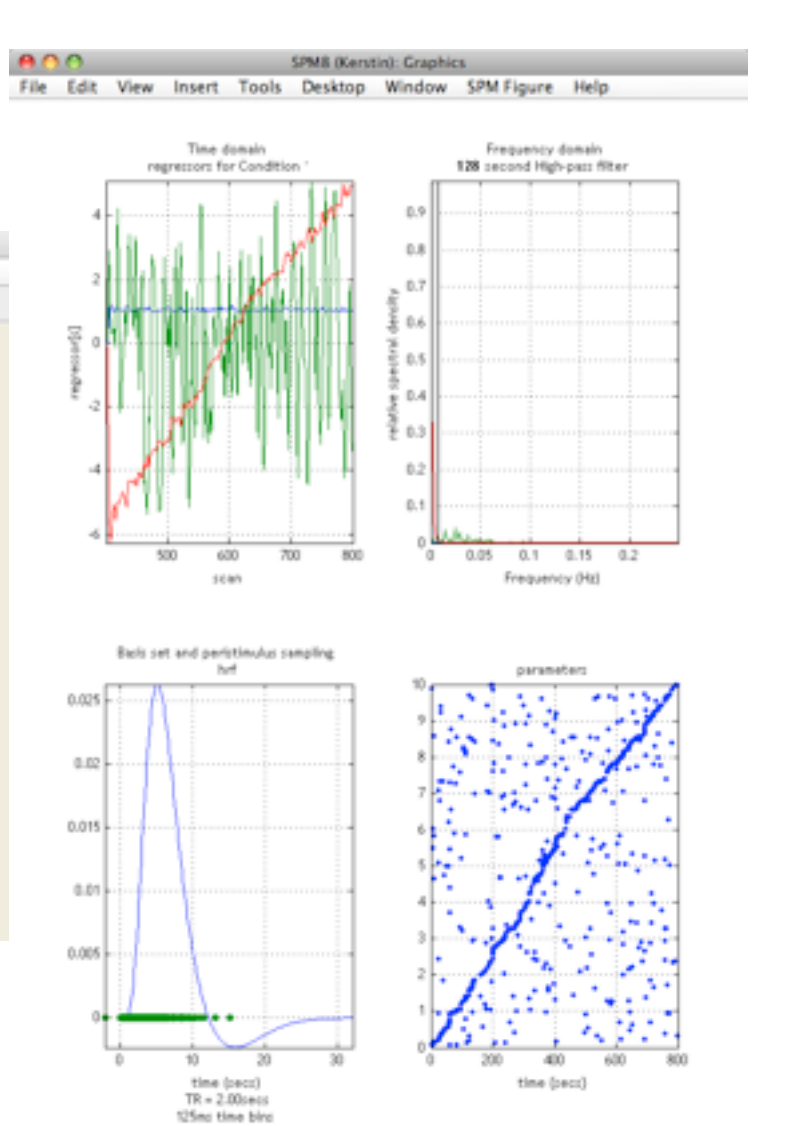

- Model based fMRI

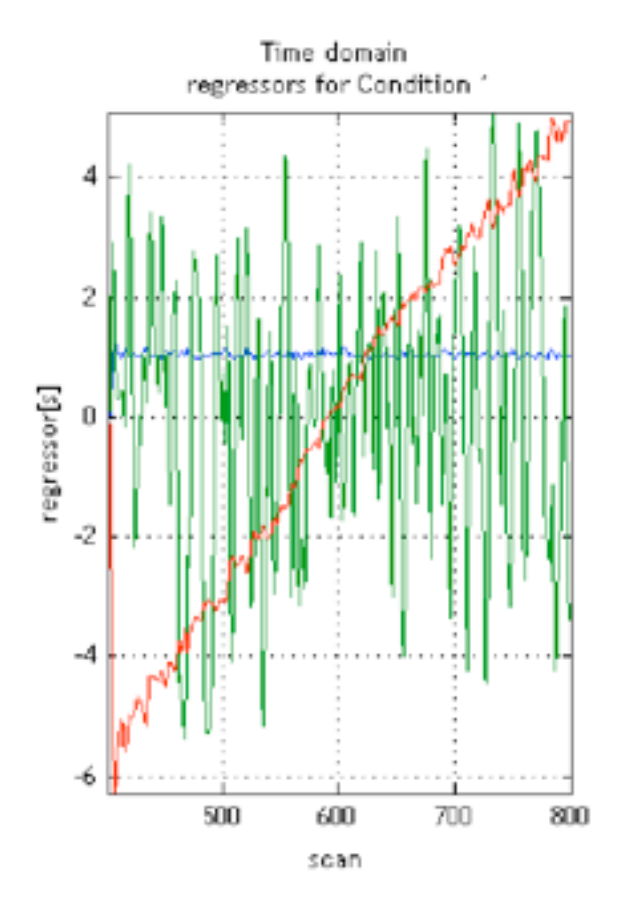

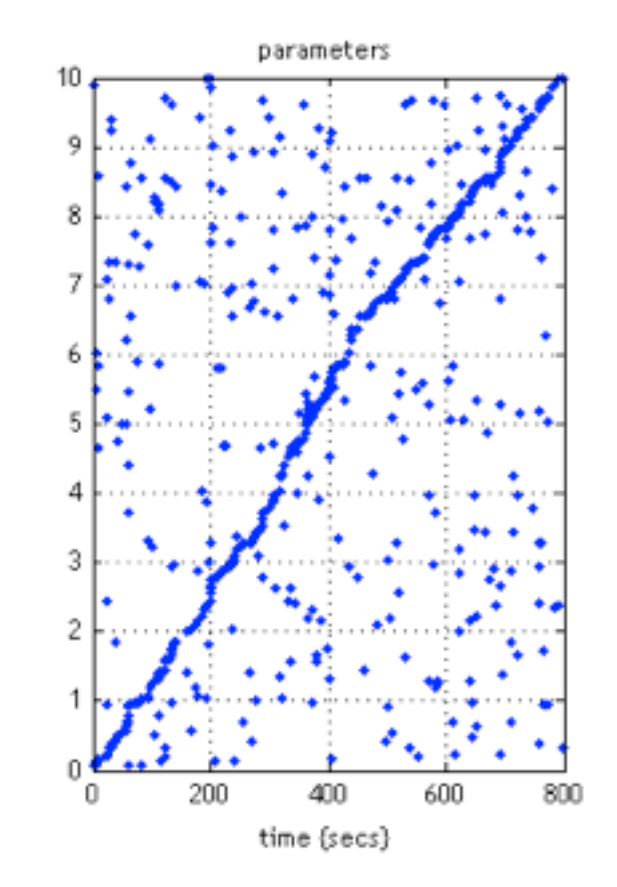

- 1. Decide on a model
- 2. Pass individual subject trial history to model
- 3. Find best-fitting parameters of model to behavioral data 4. Generate model-based time series
	- 5. Convolve time series with hemodynamic response function
	- 6. Regress against fMRI data